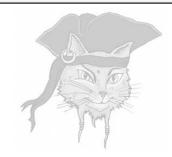

# Surreptitious Software — Exercise

#### Attacks

5

Christian Collberg
Department of Computer Science, University of Arizona
July 11, 2010

#### Crack — Differential Attacks

In this exercise you'll see how it's possible to discover the location of a watermark by using a differential attack, i.e. to compare two differently marked copies of a program.

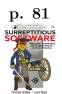

### The Program

In this version of the player program we've added a one-word watermark, an identifier that uniquely identifies the person who bought the program. Here's the version Bob bought:

```
uint play(uint user_key, uint encrypted_media[], int media_len) {
   int code;
   *key = user_key ^ player_key;
   for(i=0;i<media_len;i++) {</pre>
      uint decrypted = *key
                               encrypted_media[i];
      asm volatile (
         "jmp L1
                               \n\t"
         ".align 4
                               \n\t "
         ".long
                     0xb0b5b0b5\n\t"
                               \n\t"
      float decoded = (float)decrypted;
      fprintf(audio,"%f\n",decoded); fflush(audio);
}
```

And here's the version Alice bought:

```
}
}
```

### The Differential Attack

1. Compile the two programs:

```
> gcc -00 -falign-functions -o bob bob.c
> gcc -00 -falign-functions -o alice alice.c
```

2. Compare the binary code using vbindiff:

```
> vbindiff bob alice
```

Use the space-bar to go through the binary. Did you find any interesting differences?

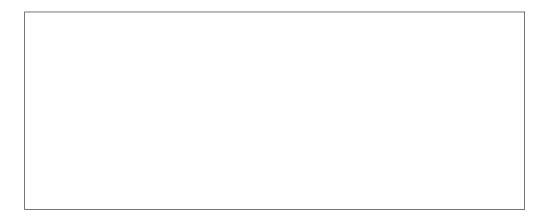

## Preventing a Differential Attack

How can we make it harder for an attacker to perform a differential attack? Well, we can try to make bob.c and alice.c as different as possible!

- 1. Make some random changes to bob.c and/or alice.c. Any changes are OK, as long as they don't alter the behavior of the program; For example:
  - (a) Add reduntant (non-functional) code;
  - (b) Reorder statements and/or functions;
  - (c) Replace code with code that looks different but has the same behavior (for example, replace x = y \* 2 with x = y + y).

These code transformations are called  $code\ obfuscations$  and we will learn more about them in Chapter 4 of the book.

- 2. Compile bob.c and alice.c as before.
- 3. Use vbindiff to compare bob and alice. Is it now harder to find the watermarks?

p. 202

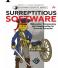